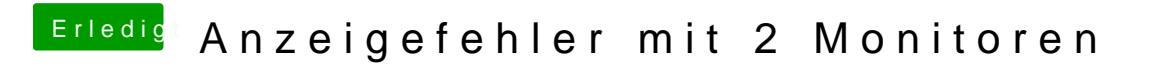

Beitrag von ProfA12345 vom 11. Oktober 2013, 13:42

Müsste unter Einstellungen-> Bildschirme möglich sein.